# **NS1 Python SDK Documentation**

*Release 0.18.0*

**NSONE, Inc.**

**Aug 22, 2023**

# **Contents**

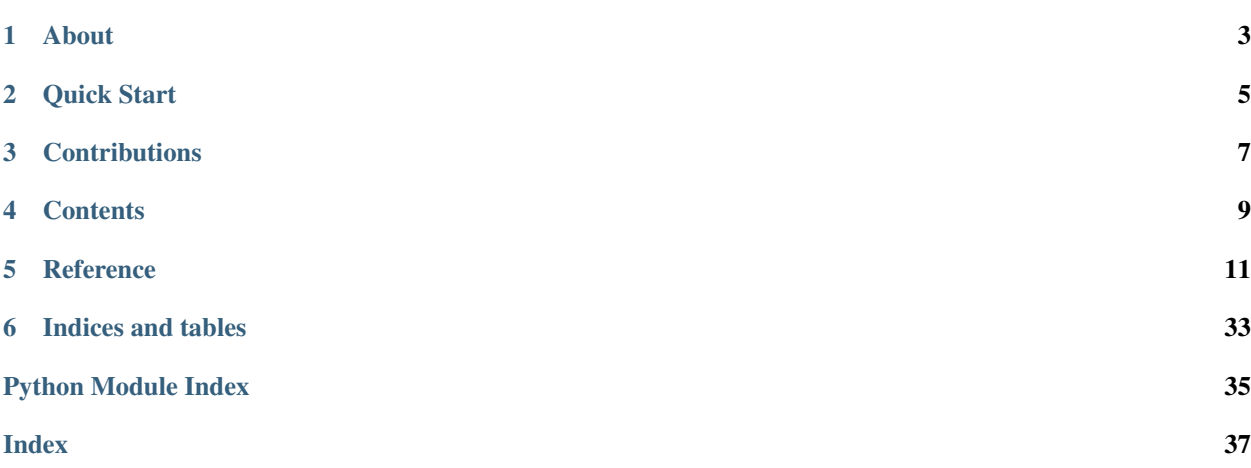

# **NS1.**

About

<span id="page-6-0"></span>This package provides an SDK for accessing the NS1 DNS platform and includes both a simple NS1 REST API wrapper as well as a higher level interface for managing zones, records, data feeds, and more. It supports synchronous and asynchronous transports.

Both python 2.7 and 3.3 are supported.

Install with:

\$ pip install ns1-python

Quick Start

<span id="page-8-0"></span>First, you'll need an API Key. To create one, login to [the portal](https://my.nsone.net/) and click on the Account button in the top right. Select Settings & Users, then add a new API Key at the bottom.

Simple example:

```
from ns1 import NS1
api = NS1(apiKey='<<CLEARTEXT API KEY>>')
zone = api.createZone('example.com', nx_ttl=3600)
print(zone)
record = zone.add_A('honey', ['1.2.3.4', '5.6.7.8'])
print(record)
```
Note that all zone and record changes propagate in real time throughout the NS1 platform.

There are more examples in the [examples directory.](https://github.com/ns1/ns1-python/tree/master/examples)

**Contributions** 

<span id="page-10-0"></span>We welcome contributions! Please [fork on GitHub](https://github.com/ns1/ns1-python/) and submit a Pull Request.

# **Contents**

# <span id="page-12-0"></span>**4.1 Features**

- Extensive config system with support for multiple API keys
- High level interface to Zones and Records
- Low level REST wrapper for all other functionality
- Extendable transport system with synchronous and asynchronous transports

# **4.2 Configuration**

Configuring the SDK can be done programmatically and/or via loading (and saving) simple JSON text configuration files. At a minimum, the NS1 API key to access the REST API must be specified.

# **4.2.1 Loading From a File**

By default, configuration is loaded from the file  $\sim$  /. nsone; that is, a file called . nsone in the home directory of the user calling the script.

```
# to load an explicit configuration file:
api = NS1(configFile='/etc/ns1/api.json')
```
# **4.2.2 From an API Key**

```
# to generate a configuration based on an api key
api = NS1(apiKey='<<CLEARTEXT API KEY>>')
```
# **4.2.3 JSON File Format**

This example shows two different API keys. Which to use can be selected at runtime, see [ns1.config](#page-19-0)

```
{
  "default_key": "account2",
  "verbosity": 5,
  "keys": {
        "account1": {
            "key": "<<CLEARTEXT API KEY>>",
            "desc": "account number 1",
            "writeLock": true
        },
        "account2": {
            "key": "<<ANOTHER CLEARTEXT API KEY>>",
            "desc": "account number 2",
            "writeLock": false
       },
  },
  "cli": {
       "output_format": "text"
  }
}
```
# **4.2.4 More**

There are more examples in the [config.py example.](https://github.com/ns1/ns1-python/tree/master/examples/config.py) For the full Config object reference API, see [ns1.config](#page-19-0)

# **4.3 Usage**

There are many examples of usage in the [examples directory.](https://github.com/ns1/ns1-python/tree/master/examples)

# **Reference**

# <span id="page-14-2"></span><span id="page-14-0"></span>**5.1 ns1 package**

# **5.1.1 ns1.NS1**

This top level object is used to initialize and coordinate access to the NS1 platform. With it, you create objects for accessing either the basic REST interface, or the high level objects such as Zone and Record.

<span id="page-14-1"></span>**class** ns1.**NS1**(*apiKey=None*, *config=None*, *configFile=None*, *keyID=None*) Create a new top level NS1 API object

# **Parameters**

- **apiKey**  $(str)$  $(str)$  $(str)$  if given, initialize config with this API key (obtainable via creation in NS1 portal)
- **config** ([ns1.config.Config](#page-19-0)) if given, uses a separately constructed and configured Config object
- **configFile**  $(str)$  $(str)$  $(str)$  if given, load configuration from the given json configuration file
- **keyID**  $(str)$  $(str)$  $(str)$  if given, use the specified key config in the multi-key configuration file

**acls**()

Return a new raw REST interface to ACL resources

Return type ns1.rest.acls.Acls

## **addresses**()

Return a new raw REST interface to address resources

Return type ns1.rest.ipam.Adresses

# **apikey**()

Return a new raw REST interface to API key resources

Return type [ns1.rest.apikey.APIKey](#page-35-0)

## <span id="page-15-0"></span>**client\_classes**()

Return a new raw REST interface to Client Classes resources

```
Return type ns1.rest.client_classes.ClientClasses
```
**createAddress**(*prefix*, *status*, *network\_id*, *callback=None*, *errback=None*, *\*\*kwargs*)

Create a new Address For the list of keywords available, see [ns1.rest.ipam.Addresses.](#page-32-0) [INT\\_FIELDS](#page-32-0) and [ns1.rest.ipam.Addresses.PASSTHRU\\_FIELDS](#page-32-1)

### Parameters

- **prefix**  $(str)$  $(str)$  $(str)$  CIDR prefix of the address to be created
- **status** ([str](https://docs.python.org/3/library/stdtypes.html#str)) The status of address assignment (planned or assigned)
- **network\_id** ([int](https://docs.python.org/3/library/functions.html#int)) network\_id associated with the address

**createMonitor**(*callback=None*, *errback=None*, *\*\*kwargs*) Create a monitor

## **Parameters**

- **name**  $(str)$  $(str)$  $(str)$  Name of the Network to be created
- **scope**  $q$ **roup** ([int](https://docs.python.org/3/library/functions.html#int)) (Optional) id of an existing scope group to associate with

**createReservation**(*scopegroup\_id*, *address\_id*, *mac*, *dhcp\_options=None*, *callback=None*, *errback=None*, *\*\*kwargs*)

Create a new Reservation For the list of keywords available, see ns1.rest.ipam.Reservation. INT\_FIELDS and ns1.rest.ipam.Reservation.PASSTHRU\_FIELDS

## Parameters

- **scopegroup\_id** (*[int](https://docs.python.org/3/library/functions.html#int)*) id of the scope group
- **address\_id** ([int](https://docs.python.org/3/library/functions.html#int)) id of the address the reservation is associated with
- $\text{mac}(str)$  $\text{mac}(str)$  $\text{mac}(str)$  mac address of the reservation
- **options** (*[list](https://docs.python.org/3/library/stdtypes.html#list)*) dhep options of the reservation

# **createScope**(*scopegroup\_id*, *address\_id*, *dhcp\_options=None*, *callback=None*, *errback=None*,

*\*\*kwargs*)

Create a new Scope For the list of keywords available, see ns1.rest.ipam.Scope.INT\_FIELDS and ns1.rest.ipam.Scope.PASSTHRU\_FIELDS

## Parameters

- **scopegroup\_id** ([int](https://docs.python.org/3/library/functions.html#int)) id of the scope group
- **address\_id** ([int](https://docs.python.org/3/library/functions.html#int)) id of the address the scope is associated with
- **options** ([DHCPOptions](#page-26-0)) DHCPOptions object that contains the settings for the scope

# **createScopeGroup**(*name*, *service\_def\_id*, *dhcp4*, *dhcp6*, *callback=None*, *errback=None*,

*\*\*kwargs*)

Create a new Scope Group For the list of keywords available, see ns1.rest.ipam.ScopeGroups. INT\_FIELDS and ns1.rest.ipam.ScopeGroups.PASSTHRU\_FIELDS

# Parameters

• **name**  $(str)$  $(str)$  $(str)$  – Name of the Scope Group to be created

**createNetwork**(*name*, *scope\_group\_id=None*, *callback=None*, *errback=None*, *\*\*kwargs*) Create a new Network For the list of keywords available, see [ns1.rest.ipam.Networks.](#page-33-0) [INT\\_FIELDS](#page-33-0) and [ns1.rest.ipam.Networks.PASSTHRU\\_FIELDS](#page-33-1)

- <span id="page-16-0"></span>• **service** group  $id(int) - id$  $id(int) - id$  $id(int) - id$  of the service group the Scope group is associated with
- **dhcp4** (ns1.ipam.DHCPIOptions) DHCPOptions object that contains the options for dhcpv4
- **dhcp6** (ns1.ipam.DHCPIOptions) DHCPOptions object that contains the options for dhcpv6

**createZone**(*zone*, *zoneFile=None*, *callback=None*, *errback=None*, *\*\*kwargs*)

Create a new zone, and return an associated high level Zone object. Several optional keyword arguments are available to configure the SOA record.

If zoneFile is specified, upload the specific zone definition file to populate the zone with.

# Parameters

- **zone**  $(str)$  $(str)$  $(str)$  zone name, like 'example.com'
- **zoneFile** ([str](https://docs.python.org/3/library/stdtypes.html#str)) absolute path of a zone file
- **retry** ([int](https://docs.python.org/3/library/functions.html#int)) retry time
- **refresh** ([int](https://docs.python.org/3/library/functions.html#int)) refresh ttl
- **expiry** ([int](https://docs.python.org/3/library/functions.html#int)) expiry ttl
- **nx\_ttl** ([int](https://docs.python.org/3/library/functions.html#int)) nxdomain TTL

Return type [ns1.zones.Zone](#page-22-0)

## **datafeed**()

Return a new raw REST interface to feed resources

Return type [ns1.rest.data.Feed](#page-30-0)

# **datasource**()

Return a new raw REST interface to datasource resources

Return type [ns1.rest.data.Source](#page-31-0)

# **dhcp\_option\_spaces**()

Return a new raw REST interface to DHCP Option Spaces resources

Return type ns1.rest.dhcp\_option\_spaces.DHCOptionSpaces

## **generateDHCPOptionsTemplate**(*address\_family*)

Generate boilerplate dictionary to hold dhcp options

Parameters **address\_family** ([str](https://docs.python.org/3/library/stdtypes.html#str)) – dhcpv4 or dhcpv6

Returns dict containing valid option set for address family

# **loadAddressbyID**(*id*, *callback=None*, *errback=None*) Load an existing address by ID into a high level Address object

**Parameters**  $id$  ( $int$ ) – id of an existing Address

**loadAddressbyPrefix**(*prefix*, *status*, *network\_id*, *callback=None*, *errback=None*) Load an existing address by prefix, status and network into a high level Address object

#### Parameters

- **prefix** ([str](https://docs.python.org/3/library/stdtypes.html#str)) CIDR prefix of an existing Address
- **status**  $(str)$  $(str)$  $(str)$  The status of address assignment (planned or assigned)
- **network** id ([int](https://docs.python.org/3/library/functions.html#int)) network id associated with the address

<span id="page-17-0"></span>**loadDHCPOptions**(*address\_family*, *options*) Create a high level DHCPOptions object

## Parameters

- **address\_family** ([str](https://docs.python.org/3/library/stdtypes.html#str)) Address family of the options. Can be either dhcpv4 or dhcpv6
- **options** ([dict](https://docs.python.org/3/library/stdtypes.html#dict)) Dictionary containing the option set to apply for this address family. Note: only those specified will be applied. Allowed options can be found in  $ns1$ .  $ipam$ . [DHCPOptions.OPTIONS](#page-26-1)
- **loadLeases**(*scope\_group\_id=None*, *scope\_id=None*, *limit=None*, *offset=None*, *callback=None*, *errback=None*)
- **loadMonitors**(*callback=None*, *errback=None*, *\*\*kwargs*) Load all monitors

**loadNetworkbyID**(*id*, *callback=None*, *errback=None*) Load an existing Network by ID into a high level Network object

**Parameters**  $id$  ([int](https://docs.python.org/3/library/functions.html#int)) – id of an existing Network

**loadNetworkbyName**(*name*, *callback=None*, *errback=None*) Load an existing Network by name into a high level Network object

**Parameters name**  $(str)$  $(str)$  $(str)$  – Name of an existing Network

**loadRecord**(*domain*, *type*, *zone=None*, *callback=None*, *errback=None*, *\*\*kwargs*) Load an existing record into a high level Record object.

## Parameters

- **domain**  $(str)$  $(str)$  $(str)$  domain name of the record in the zone, for example 'myrecord'. You may leave off the zone, if it is specified in the zone parameter. This is recommended. You can pass a fully qualified domain and not pass the zone argument, but this will not work as expected if there are any dots in the domain, e.g. *foo.example.com* is OK, *foo.bar.example.com* will not work as expected.
- **type** ([str](https://docs.python.org/3/library/stdtypes.html#str)) record type, such as 'A', 'MX', 'AAAA', etc.
- **zone** ([str](https://docs.python.org/3/library/stdtypes.html#str)) zone name, like 'example.com'

Return type [ns1.records](#page-24-0)

**loadReservation**(*scopegroup\_id*, *address\_id*, *reservation\_id=None*, *callback=None*, *errback=None*)

**loadScope**(*scopegroup\_id*, *address\_id*, *callback=None*, *errback=None*)

**loadScopeGroup**(*id*, *callback=None*, *errback=None*) Load an existing Scope Group into a high level Scope Group object

**Parameters**  $id$  ([int](https://docs.python.org/3/library/functions.html#int)) – id of an existing ScopeGroup

**loadZone**(*zone*, *callback=None*, *errback=None*) Load an existing zone into a high level Zone object.

Parameters **zone** ([str](https://docs.python.org/3/library/stdtypes.html#str)) – zone name, like 'example.com'

Return type [ns1.zones.Zone](#page-22-0)

**monitoring\_jobtypes**()

Return a new raw REST interface to monitoring jobtypes resources

Return type ns1.rest.monitoring.JobTypes

#### <span id="page-18-0"></span>**monitoring\_regions**()

Return a new raw REST interface to monitoring regions resources

Return type ns1.rest.monitoring.Regions

## **monitors**()

Return a new raw REST interface to monitors resources

Return type ns1.rest.monitoring.Monitors

### **networks**()

Return a new raw REST interface to network resources

Return type [ns1.rest.ipam.Networks](#page-33-2)

## **notifylists**()

Return a new raw REST interface to notify list resources

Return type ns1.rest.monitoring.NotifyLists

# **optiondefs**()

Return a new raw REST interface to optiondefs resources

Return type [ns1.rest.ipam.Optiondefs](#page-33-3)

# **plan**()

Return a new raw REST interface to account plan

Return type ns1.rest.account.Plan

#### **pools**()

Return a new raw REST interface to Pools resources

Return type ns1.rest.pools.Pools

#### **records**()

Return a new raw REST interface to record resources

Return type [ns1.rest.records.Records](#page-31-1)

#### **reservations**()

Return a new raw REST interface to reservation resources

Return type [ns1.rest.ipam.Reservations](#page-33-4)

#### **scope\_groups**()

Return a new raw REST interface to scope\_group resources

Return type [ns1.rest.ipam.Scopegroups](#page-34-0)

#### **scopes**()

Return a new raw REST interface to scope resources

Return type [ns1.rest.ipam.Scopes](#page-34-1)

**searchZone**(*query*, *type='all'*, *expand=True*, *max=None*, *callback=None*, *errback=None*)

This method was updated since NS1 deprecated v1/search/zones Search a zone record or answers for a given search query (e.g., for geological data, etc)

#### Parameters

- **query** query to search zone name or other type name
- **type** String Filters search results by type. Enum: "zone", "record", "all", "answers"
- **expand** Boolean Expands contents of search results.

• **max** – Integer Maximum number of search results to display

Returns list of zones searched

# <span id="page-19-1"></span>**stats**()

Return a new raw REST interface to stats resources

Return type [ns1.rest.stats.Stats](#page-31-2)

### **team**()

Return a new raw REST interface to team resources

Return type [ns1.rest.team.Team](#page-34-2)

## **tsig**()

Return a new raw REST interface to tsgi resources

Return type ns1.rest.tsig.Tsgi

## **user**()

Return a new raw REST interface to user resources

Return type [ns1.rest.user.User](#page-35-1)

#### **views**()

Return a new raw REST interface to View resources

Return type ns1.rest.views.Views

## **zones**()

Return a new raw REST interface to zone resources

Return type [ns1.rest.zones.Zones](#page-31-3)

# **5.1.2 ns1.config**

This object is used to configure the SDK and REST client. It handles multiple API keys via a simple selection mechanism (keyID).

Sample:

```
{
  "default_key": "account2",
  "verbosity": 5,
  "keys": {
        "account1": {
            "key": "<<CLEARTEXT API KEY>>",
            "desc": "account number 1",
            "writeLock": true
        },
        "account2": {
            "key": "<<ANOTHER CLEARTEXT API KEY>>",
            "desc": "account number 2",
            "writeLock": false
        }
  },
  "cli": {
       "output_format": "text"
  }
}
```
## <span id="page-20-0"></span>**class** ns1.config.**Config**(*path=None*)

A simple object for accessing and manipulating config files. These contains options and credentials for accessing the NS1 REST API. Config files are simple JSON text files. To set or retrieve vales, use the object like a dict.

**Parameters path**  $(str)$  $(str)$  $(str)$  – optional path. if given, try to load the given config file

```
API_VERSION = 'v1'
```
**DEFAULT\_CONFIG\_FILE = '~/.nsone'**

**ENDPOINT = 'api.nsone.net'**

**PORT = 443**

**createFromAPIKey**(*apikey*, *maybeWriteDefault=False*) Create a basic config from a single API key

#### Parameters

- **apikey**  $(str)$  $(str)$  $(str)$  NS1 API Key, as created in the NS1 portal
- **maybeWriteDefault** ([bool](https://docs.python.org/3/library/functions.html#bool)) If True and DEFAULT\_CONFIG\_FILE doesn't exist write out the resulting config there.

## **get**(*item*, *default=None*)

Retrieve a value from the config object.

# Parameters

- **item**  $(str)$  $(str)$  $(str)$  Key to lookup
- **default** Default value to return if the requested item doesn't exist

Returns Requested value, or *default* if it didn't exist

### **getAPIKey**(*keyID=None*)

Retrieve the NS1 API Key for the given keyID

**Parameters keyID** ( $str$ ) – optional keyID to retrieve, or current if not passed

Returns API Key for the given keyID

# **getCurrentKeyID**()

Retrieve the current keyID in use.

Returns current keyID in use

## **getEndpoint**()

Retrieve the NS1 API Endpoint URL that will be used for requests.

Returns URL of the NS1 API that will be used for requests

### **getKeyConfig**(*keyID=None*)

Get key configuration specified by *keyID*, or current keyID.

**Parameters**  $keyID(str)$  $keyID(str)$  $keyID(str)$  **– optional keyID to retrieve, or current if not passed** 

Returns a dict of the request (or current) key config

## **getRateLimitingFunc**()

choose how to handle rate limiting

# **isKeyWriteLocked**(*keyID=None*)

Determine if a key config is write locked.

**Parameters**  $keyID(str)$  $keyID(str)$  $keyID(str)$  **– optional keyID to retrieve, or current if not passed** 

Returns True if the given (or current) keyID is writeLocked

```
loadFromDict(d)
```
Load config data from the given dictionary

**Parameters**  $d$  ( $dict$ ) – Python dictionary containing configuration items

```
loadFromFile(path)
```
Load JSON config file from disk at the given path

**Parameters path**  $(str)$  $(str)$  $(str)$  – path to config file

```
loadFromString(body)
```
Load config data (i.e. JSON text) from the given string

**Parameters body**  $(str)$  $(str)$  $(str)$  – config data in JSON format

# **useKeyID**(*keyID*)

Use the given API key config specified by *keyID* during subsequent API calls

**Parameters keyID** ( $str$ ) – an index into the 'keys' maintained in this config

```
write(path=None)
```
Write config data to disk. If this config object already has a path, it will write to it. If it doesn't, one must be passed during this call.

**Parameters path**  $(str)$  $(str)$  $(str)$  – path to config file

```
exception ns1.config.ConfigException
```

```
Bases: exceptions.Exception
```
# **5.1.3 ns1.zones**

Object representing a single DNS zone.

Note: Answers to a record (the *answers* kwarg) should be passed as one of the following four structures, depending on how advanced the configuration for the answer needs to be:

- 1. A single string that is coerced to a single answer with no other fields e.g. meta. For example: *"1.1.1.1"*
- 2. A list of single strings that is coerced to several answers with no other fields e.g. meta. For example: *["1.1.1.1", "2.2.2.2"]*
- 3. A list of lists. In this case there will be as many answers as are in the outer list, and the answers themselves are used verbatim from the inner list (e.g. may have MX style *[10, '1.1.1.1]*), but no other fields e.g. meta. You must use this form for MX records, and if there is only one answer it still must be wrapped in an outer list.
- 4. A list of dicts. In this case it expects the full rest model and passes it along unchanged. You must use this form for any advanced record config like meta data or data feeds.

```
# Example of an advanced answer configuration (list of dicts)
record = yield zone.add_A('record',
                            [{'answer': ['1.1.1.1'],
                               'meta': {
                                  'up': False
                                  }
                              },
                             {'answer': ['9.9.9.9'],
                              'meta': {
```
(continues on next page)

(continued from previous page)

```
'up': True
      }
  }],
filters=[{'up': {}}])
```
# <span id="page-22-0"></span>**class** ns1.zones.**Zone**(*config*, *zone*)

Bases: [object](https://docs.python.org/3/library/functions.html#object)

High level object representing a Zone. In addition to the documented methods, there are magic methods allowing easy creation of records in this zone. Simply can 'add\_TYPE' where TYPE is a valid DNS record type, such as add\_A(). See examples for more information.

Create a new high level Zone object

#### Parameters

- **config** ([ns1.config.Config](#page-19-0)) config object
- **zone**  $(str)$  $(str)$  $(str)$  zone name

**cloneRecord**(*existing\_domain*, *new\_domain*, *rtype*, *zone=None*, *callback=None*, *errback=None*) Clone the given record to a new record such that their configs are identical.

#### **Parameters**

- **existing\_domain** ([str](https://docs.python.org/3/library/stdtypes.html#str)) The existing record to clone
- **new\_domain** ([str](https://docs.python.org/3/library/stdtypes.html#str)) The name of the new cloned record
- **rtype** ([str](https://docs.python.org/3/library/stdtypes.html#str)) DNS record type
- **zone**  $(str)$  $(str)$  $(str)$  Optional zone name, if the new record should exist in a different zone than the original record.

#### Return type *[ns1.records.Record](#page-24-0)*

## Returns new Record

**create**(*zoneFile=None*, *callback=None*, *errback=None*, *\*\*kwargs*)

Create a new zone. Pass a list of keywords and their values to configure. For the list of keywords available for zone configuration, see [ns1.rest.zones.Zones.INT\\_FIELDS](#page-32-2) and [ns1.rest.zones.](#page-32-3) [Zones.PASSTHRU\\_FIELDS](#page-32-3) If zoneFile is passed, it should be a zone text file on the local disk that will be used to populate the created zone file.

## **createLinkToSelf**(*new\_zone*, *callback=None*, *errback=None*, *\*\*kwargs*)

Create a new linked zone, linking to ourselves. All records in this zone will then be available as "linked records" in the new zone.

**Parameters new zone**  $(str)$  $(str)$  $(str)$  – the new zone name to link to this one

Returns new Zone

```
delete(callback=None, errback=None)
     Delete the zone and ALL records it contains.
```
**linkRecord**(*existing\_domain*, *new\_domain*, *rtype*, *callback=None*, *errback=None*, *\*\*kwargs*)

Create a new linked record in this zone. These records use the configuration (answers, ttl, filters, etc) from an existing record in the NS1 platform.

# Parameters

• **existing\_domain** ([str](https://docs.python.org/3/library/stdtypes.html#str)) – FQDN of the target record whose config should be used. Does not have to be in the same zone.

- <span id="page-23-0"></span>• **new** domain  $(str)$  $(str)$  $(str)$  – Name of the new (linked) record. Zone name is appended automatically.
- **rtype** ([str](https://docs.python.org/3/library/stdtypes.html#str)) DNS record type, which must match the target record.

Return type *[ns1.records.Record](#page-24-0)*

## Returns new Record

**load**(*callback=None*, *errback=None*, *reload=False*) Load zone data from the API.

**loadRecord**(*domain*, *rtype*, *callback=None*, *errback=None*) Load a high level Record object from a domain within this Zone.

## Parameters

- **domain**  $(str)$  $(str)$  $(str)$  The name of the record to load
- **rtype** ([str](https://docs.python.org/3/library/stdtypes.html#str)) The DNS record type

Return type *[ns1.records.Record](#page-24-0)*

Returns new Record

**qps**(*callback=None*, *errback=None*) Return the current QPS for this zone

Return type [dict](https://docs.python.org/3/library/stdtypes.html#dict)

Returns QPS information

- **reload**(*callback=None*, *errback=None*) Reload zone data from the API.
- **update**(*callback=None*, *errback=None*, *\*\*kwargs*)

Update zone configuration. Pass a list of keywords and their values to update. For the list of keywords available for zone configuration, see [ns1.rest.zones.Zones.INT\\_FIELDS](#page-32-2) and [ns1.rest.](#page-32-3) [zones.Zones.PASSTHRU\\_FIELDS](#page-32-3)

**usage**(*callback=None*, *errback=None*, *\*\*kwargs*) Return the current usage information for this zone

Return type [dict](https://docs.python.org/3/library/stdtypes.html#dict)

Returns usage information

**exception** ns1.zones.**ZoneException** Bases: exceptions.Exception

# **5.1.4 ns1.records**

Object representing a single DNS record in a zone of a specific type.

Note: Answers to a record (the *answers* kwarg) should be passed as one of the following four structures, depending on how advanced the configuration for the answer needs to be:

- 1. A single string that is coerced to a single answer with no other fields e.g. meta. For example: *"1.1.1.1"*
- 2. A list of single strings that is coerced to several answers with no other fields e.g. meta. For example: *["1.1.1.1", "2.2.2.2"]*
- <span id="page-24-1"></span>3. A list of lists. In this case there will be as many answers as are in the outer list, and the answers themselves are used verbatim from the inner list (e.g. may have MX style *[10, '1.1.1.1]*), but no other fields e.g. meta. You must use this form for MX records, and if there is only one answer it still must be wrapped in an outer list.
- 4. A list of dicts. In this case it expects the full rest model and passes it along unchanged. You must use this form for any advanced record config like meta data or data feeds.

```
# Example of an advanced answer configuration (list of dicts)
record = yield zone.add_A('record',
                            [{'answer': ['1.1.1.1'],
                               'meta': {
                                   'up': False
                                   }
                              },
                             {'answer': ['9.9.9.9'],
                               'meta': {
                                  'up': True
                                   }
                              }],
                            filters=[{'up': {}}])
```
<span id="page-24-0"></span>**class** ns1.records.**Record**(*parentZone*, *domain*, *type*) Bases: [object](https://docs.python.org/3/library/functions.html#object)

High level object representing a Record

Create a new high level Record

# **Parameters**

- **parentZone** ([ns1.zones.Zone](#page-22-0)) the high level Zone parent object
- **domain**  $(str)$  $(str)$  $(str)$  full domain name this record represents. if the domain does not end with the zone name, it is appended.
- **type**  $(str)$  $(str)$  $(str)$  The DNS record type  $(A, MX,etc)$
- **addAnswers**(*answers*, *callback=None*, *errback=None*, *\*\*kwargs*) Add answers to the record.

Parameters **answers** – answers structure. See the class note on answer format.

**create**(*callback=None*, *errback=None*, *\*\*kwargs*)

Create new record. Pass a list of keywords and their values to config. For the list of keywords available for zone configuration, see [ns1.rest.records.Records.INT\\_FIELDS](#page-31-4), [ns1.rest.](#page-31-5) [records.Records.PASSTHRU\\_FIELDS](#page-31-5), [ns1.rest.records.Records.BOOL\\_FIELDS](#page-31-6)

**delete**(*callback=None*, *errback=None*)

Delete the record from the zone, including all advanced configuration, meta data, etc.

- **load**(*callback=None*, *errback=None*, *reload=False*) Load record data from the API.
- **qps**(*callback=None*, *errback=None*) Return the current QPS for this record

# Return type [dict](https://docs.python.org/3/library/stdtypes.html#dict)

Returns QPS information

```
reload(callback=None, errback=None)
     Reload record data from the API.
```
<span id="page-25-1"></span>**update**(*callback=None*, *errback=None*, *\*\*kwargs*)

Update record configuration. Pass list of keywords and their values to update. For the list of keywords available for zone configuration, see [ns1.rest.records.Records.INT\\_FIELDS](#page-31-4), [ns1.rest.](#page-31-5) [records.Records.PASSTHRU\\_FIELDS](#page-31-5), [ns1.rest.records.Records.BOOL\\_FIELDS](#page-31-6)

**usage**(*callback=None*, *errback=None*, *\*\*kwargs*) Return the current usage information for this record

### Return type [dict](https://docs.python.org/3/library/stdtypes.html#dict)

Returns usage information

**exception** ns1.records.**RecordException** Bases: exceptions.Exception

# **5.1.5 ns1.ipam**

A collection of classes that produce IPAM Objects.

<span id="page-25-0"></span>**class** ns1.ipam.**Address**(*config*, *prefix=None*, *status=None*, *network=None*, *scope\_group=None*, *id=None*, *tags=None*)

Bases: [object](https://docs.python.org/3/library/functions.html#object)

Create a new high level Address object

# **Parameters**

- **config** ([ns1.config.Config](#page-19-0)) config object
- $\mathbf{prefix}(str) \text{cidr prefix}$  $\mathbf{prefix}(str) \text{cidr prefix}$  $\mathbf{prefix}(str) \text{cidr prefix}$
- **status** ([str](https://docs.python.org/3/library/stdtypes.html#str)) planned, assigned
- **network** ([Network](#page-26-2)) Network Object the address will be part of
- **scope\_group** ([Scopegroup](#page-29-0)) Scopegroup Object that will be associated with the address
- **tags**  $(dict)$  $(dict)$  $(dict)$  tags of the address

#### **create**(*callback=None*, *errback=None*, *parent=True*, *\*\*kwargs*)

Create a new Address. Pass a list of keywords and their values to configure. For the list of keywords available for address configuration,see [ns1.rest.ipam.Addresses.INT\\_FIELDS](#page-32-0) and [ns1.rest.](#page-32-1) [ipam.Addresses.PASSTHRU\\_FIELDS](#page-32-1)

- **delete**(*callback=None*, *errback=None*) Delete the address and all child addresses
- **load**(*callback=None*, *errback=None*, *reload=False*) Load address data from the API.
- **reload**(*callback=None*, *errback=None*) Reload address data from the API.
- **reserve**(*scopegroup\_id*, *mac*, *options=None*, *callback=None*, *errback=None*) Add scope group reservation. Pass a single Address object and a MAC address as a string

# **update**(*callback=None*, *errback=None*, *parent=True*, *\*\*kwargs*) Update address configuration. Pass a list of keywords and their values to update. For the list of keywords available for address configuration, see [ns1.rest.ipam.Addresses.INT\\_FIELDS](#page-32-0) and [ns1.rest.ipam.Addresses.PASSTHRU\\_FIELDS](#page-32-1)

```
exception ns1.ipam.AddressException
```
Bases: exceptions.Exception

**class** ns1.ipam.**DHCPOptionValue**(*key*, *value*, *always\_send=None*)

Create the DHCPOptionValue class that can be used as value with  $ns1$ . ipam. DHCPOptions

:param key str option name :param value any option value :param always\_send bool indicates whether this option be sent back in lease or not

```
generate_option(address_family)
```
Generates dhcp option value with a proper format

:param address\_family str one of dhcpv4 or dhcpv6 family name

<span id="page-26-0"></span>**class** ns1.ipam.**DHCPOptions**(*address\_family*, *options*, *server\_options=None*) Create the DHCP options class that can be used by the IPAM API

## **Parameters**

- **address\_family**  $(str)$  $(str)$  $(str)$  This is either dhcpv4 or dhcpv6
- **options** ([list](https://docs.python.org/3/library/stdtypes.html#list)) This is a list of ns1.ipam.DHCPOptionsValue objects representing the DHCP options

```
AF = ['dhcpv4', 'dhcpv6']
```

```
OPTIONS = {'dhcpv4': ['bootfile-name', 'domain-name', 'domain-name-servers', 'host-na
```
**update**(*address\_family*, *options*, *server\_options=None*)

# **exception** ns1.ipam.**DHCPOptionsException**

Bases: exceptions.Exception

**class** ns1.ipam.**Lease**(*config*)

Bases: [object](https://docs.python.org/3/library/functions.html#object)

Create a new high level Lease object

Parameters config ([ns1.config.Config](#page-19-0)) – config object

- **load**(*scope\_group\_id=None*, *scope\_id=None*, *limit=None*, *offset=None*, *callback=None*, *errback=None*, *reload=False*) Load Lease data from the API.
- **reload**(*callback=None*, *errback=None*) Reload Lease data from the API.

# **exception** ns1.ipam.**LeaseException**

Bases: exceptions.Exception

<span id="page-26-2"></span>**class** ns1.ipam.**Network**(*config*, *name=None*, *id=None*, *tags=None*) Bases: [object](https://docs.python.org/3/library/functions.html#object)

Create a new high level Network object

# **Parameters**

- **config** ([ns1.config.Config](#page-19-0)) config object
- **name**  $(str)$  $(str)$  $(str)$  network name
- **id** (*[int](https://docs.python.org/3/library/functions.html#int)*) id of an existing Network
- **tags** ([dict](https://docs.python.org/3/library/stdtypes.html#dict)) tags of the network

<span id="page-27-0"></span>**create**(*callback=None*, *errback=None*, *\*\*kwargs*)

Create a new Network. Pass a list of keywords and their values to configure. For the list of keywords available for network configuration, see [ns1.rest.ipam.Networks.INT\\_FIELDS](#page-33-0) and [ns1.rest.](#page-33-1) [ipam.Networks.PASSTHRU\\_FIELDS](#page-33-1)

**delete**(*callback=None*, *errback=None*) Delete the Network and all associated addresses

**load**(*callback=None*, *errback=None*, *reload=False*) Load network data from the API.

**new\_address**(*prefix*, *status*, *callback=None*, *errback=None*, *\*\*kwargs*) Create a new address space in this Network

## Parameters

• **prefix**  $(str)$  $(str)$  $(str)$  – The CIDR prefix of the address to add

• **status** ([str](https://docs.python.org/3/library/stdtypes.html#str)) – planned, assigned

Returns The newly created Address object

**reload**(*callback=None*, *errback=None*) Reload network data from the API.

**update**(*callback=None*, *errback=None*, *\*\*kwargs*)

Update Network configuration. Pass a list of keywords and their values to update. For the list of keywords available for zone configuration, see [ns1.rest.ipam.Networks.INT\\_FIELDS](#page-33-0) and [ns1.rest.](#page-33-1) [ipam.Networks.PASSTHRU\\_FIELDS](#page-33-1)

- **exception** ns1.ipam.**NetworkException** Bases: exceptions.Exception
- **class** ns1.ipam.**Optiondef**(*config*, *space*, *key*)

Bases: [object](https://docs.python.org/3/library/functions.html#object)

Create a new high level Optiondef object

# **Parameters**

- **config** ([ns1.config.Config](#page-19-0)) config object
- **space**  $(str)$  $(str)$  $(str)$  dhcpv4 or dhcpv6
- **key**  $(str)$  $(str)$  $(str)$  option key

**create**(*callback=None*, *errback=None*, *\*\*kwargs*)

Create a new Optiondef. Pass a list of keywords and their values to configure. For the list of keywords available for address configuration, see ns1.rest.ipam.Optiondef.INT\_FIELDS and ns1.rest. ipam.Optiondef.PASSTHRU\_FIELDS

**delete**(*callback=None*, *errback=None*) Delete the Optiondef

**load**(*callback=None*, *errback=None*, *reload=False*) Load Optiondef data from the API.

**reload**(*callback=None*, *errback=None*) Reload OptionDef data from the API.

**exception** ns1.ipam.**OptiondefException** Bases: exceptions.Exception

```
class ns1.ipam.Reservation(config, scopegroup_id, address_id, reservation_id=None, op-
                                tions=None, mac=None, tags=None)
```
Bases: [object](https://docs.python.org/3/library/functions.html#object)

Create a new high level Reservation object

## Parameters

- **config** ([ns1.config.Config](#page-19-0)) config object
- **scopegroup\_id** ([int](https://docs.python.org/3/library/functions.html#int)) id of the scope group
- **address**  $id$  ([int](https://docs.python.org/3/library/functions.html#int)) id of the address the reservation is associated with
- **reservation\_id** ([int](https://docs.python.org/3/library/functions.html#int)) id of the reservation
- **options** (*[list](https://docs.python.org/3/library/stdtypes.html#list)*) dhep options of the reservation
- **mac** ( $str$ ) mac address of the reservation
- **tags**  $(dict)$  $(dict)$  $(dict)$  tags of the reservation

```
create(callback=None, errback=None, **kwargs)
```
Create a new Reservation. Pass a list of keywords and their values to configure. For the list of keywords available for address configuration, see [ns1.rest.ipam.Reservations.INT\\_FIELDS](#page-33-5) and [ns1.](#page-33-6) [rest.ipam.Reservations.PASSTHRU\\_FIELDS](#page-33-6)

- **delete**(*callback=None*, *errback=None*) Delete the Reservation
- **load**(*callback=None*, *errback=None*, *reload=False*) Load Reservation data from the API.
- **reload**(*callback=None*, *errback=None*) Reload Reservation data from the API.
- **update**(*options*, *callback=None*, *errback=None*, *parent=True*, *\*\*kwargs*)

Update reservation configuration. Pass a list of keywords and their values to update. For the list of keywords available for address configuration, see [ns1.rest.ipam.Reservations.INT\\_FIELDS](#page-33-5) and [ns1.rest.ipam.Reservations.PASSTHRU\\_FIELDS](#page-33-6)

**exception** ns1.ipam.**ReservationException** Bases: exceptions.Exception

**class** ns1.ipam.**Scope**(*config*, *scopegroup\_id*, *address\_id*, *scope\_id=None*, *options=None*, *tags=None*)

Bases: [object](https://docs.python.org/3/library/functions.html#object)

Create a new high level Scope object

# **Parameters**

- **config** ([ns1.config.Config](#page-19-0)) config object
- **scopegroup\_id** ([int](https://docs.python.org/3/library/functions.html#int)) id of the scope group
- **address**  $id$  ([int](https://docs.python.org/3/library/functions.html#int)) id of the address the scope is associated with
- $score_id(int) id$  $score_id(int) id$  $score_id(int) id$  of the scope
- **options** ([DHCPOptions](#page-26-0)) DHCPOptions object that contains the settings for the scope
- **tags**  $(dict)$  $(dict)$  $(dict)$  tags of the scope

<span id="page-29-1"></span>**create**(*callback=None*, *errback=None*, *\*\*kwargs*)

Create a new Scope. Pass a list of keywords and their values to configure. For the list of keywords available for address configuration, see [ns1.rest.ipam.](#page-33-6)Scope.INT\_FIELDS and ns1.rest.ipam. [Reservations.PASSTHRU\\_FIELDS](#page-33-6)

**delete**(*callback=None*, *errback=None*) Delete the Scope

**load**(*callback=None*, *errback=None*, *reload=False*) Load Reservation data from the API.

**reload**(*callback=None*, *errback=None*) Reload Scope data from the API.

**update**(*address\_id*, *options*, *callback=None*, *errback=None*, *\*\*kwargs*)

Update Scope configuration. Pass a list of keywords and their values to update. For the list of keywords available for address configuration, see [ns1.rest.ipam.Scopes.INT\\_FIELDS](#page-34-3) and [ns1.rest.](#page-34-4) [ipam.Scopes.PASSTHRU\\_FIELDS](#page-34-4)

**exception** ns1.ipam.**ScopeException** Bases: exceptions.Exception

<span id="page-29-0"></span>**class** ns1.ipam.**Scopegroup**(*config*, *name=None*, *service\_def\_id=None*, *id=None*, *tags=None*) Bases: [object](https://docs.python.org/3/library/functions.html#object)

Create a new high level Scopegroup object

## **Parameters**

- **config** ([ns1.config.Config](#page-19-0)) config object
- **name**  $(str)$  $(str)$  $(str)$  Name of the scope group
- **service\_group\_id** (*[int](https://docs.python.org/3/library/functions.html#int)*) id of the service group the scope group is associated with
- **id**  $(int)$  $(int)$  $(int)$  id of the scope group
- **tags**  $(dict)$  $(dict)$  $(dict)$  tags of the scopegroup

**create**(*dhcp4*, *dhcp6*, *callback=None*, *errback=None*, *\*\*kwargs*)

# Parameters

- **dhcp4** ([DHCPOptions](#page-26-0)) DHCPOptions object that contains the settings for dhcp4
- **dhcp6** ([DHCPOptions](#page-26-0)) DHCPOptions object that contains the settings for dhcp6

Create a new Scope Group. Pass a list of keywords and their values to configure. For the list of keywords available for address configuration, see [ns1.rest.ipam.Scopegroups.INT\\_FIELDS](#page-34-5) and [ns1.rest.ipam.Scopegroups.PASSTHRU\\_FIELDS](#page-34-6). For the list of settings see ns1.ipan. Scopegroup.SETTINGS. Note that if *enabled* is True, then *valid\_lifetime\_secs* must be set to a value greater than 0.

- **create\_scope**(*address\_id*, *callback=None*, *errback=None*) Add scope group scope. Pass a single Address ID
- **delete**(*callback=None*, *errback=None*) Delete the Scopegroup and all child addresses
- **load**(*callback=None*, *errback=None*, *reload=False*) Load Scopegroup data from the API.
- **reload**(*callback=None*, *errback=None*) Reload Scopegroup data from the API.

## <span id="page-30-4"></span>**reservations**

**reserve**(*address\_id*, *mac*, *options=None*, *callback=None*, *errback=None*)

# Parameters

- **address\_id** ([int](https://docs.python.org/3/library/functions.html#int)) id of the Address to reserve
- **options** ([DHCPOptions](#page-26-0)) DHCPOptions object that contains the settings for the address
- **str** (mac) MAC address of the reservation

Add scope group reservation. Pass a single Address ID and a MAC address as a string

## **scopes**

```
update(callback=None, errback=None, **kwargs)
```
Update scope group configuration. Pass a list of keywords and their values to update. For the list of keywords available for address configuration, see [ns1.rest.ipam.Scopegroups.INT\\_FIELDS](#page-34-5) and [ns1.rest.ipam.Scopegroups.PASSTHRU\\_FIELDS](#page-34-6)

```
exception ns1.ipam.ScopegroupException
    Bases: exceptions.Exception
```
# **5.1.6 ns1.rest**

A thin layer over the NS1 REST API

```
exception ns1.rest.errors.AuthException(message, response=None, body=None)
    Bases: ns1.rest.errors.ResourceException
```
**exception** ns1.rest.errors.**RateLimitException**(*message*, *response=None*, *body=None*, *by=None*, *limit=None*, *remaining=None*, *period=None*)

Bases: [ns1.rest.errors.ResourceException](#page-30-1)

<span id="page-30-1"></span>**exception** ns1.rest.errors.**ResourceException**(*message*, *response=None*, *body=None*) Bases: exceptions.Exception

<span id="page-30-2"></span>**class** ns1.rest.resource.**BaseResource**(*config*)

Parameters config ([ns1.config.Config](#page-19-0)) – config object used to build requests

**BOOL\_FIELDS = []**

**DEFAULT\_TRANSPORT = 'requests'**

**INT\_FIELDS = []**

```
PASSTHRU_FIELDS = []
```

```
class ns1.rest.data.Feed(config)
```
Bases: [ns1.rest.resource.BaseResource](#page-30-2)

**Parameters config** ([ns1.config.Config](#page-19-0)) – config object used to build requests

```
PASSTHRU_FIELDS = ['name', 'config']
```
**ROOT = 'data/feeds'**

**create**(*sourceid*, *name*, *config*, *callback=None*, *errback=None*, *\*\*kwargs*)

**delete**(*sourceid*, *feedid*, *callback=None*, *errback=None*)

**list**(*sourceid*, *callback=None*, *errback=None*)

<span id="page-31-7"></span>**retrieve**(*sourceid*, *feedid*, *callback=None*, *errback=None*)

**update**(*sourceid*, *feedid*, *callback=None*, *errback=None*, *\*\*kwargs*)

<span id="page-31-0"></span>**class** ns1.rest.data.**Source**(*config*)

Bases: [ns1.rest.resource.BaseResource](#page-30-2)

**Parameters config** ([ns1.config.Config](#page-19-0)) – config object used to build requests

**PASSTHRU\_FIELDS = ['name', 'config']**

**ROOT = 'data/sources'**

**create**(*name*, *sourcetype*, *callback=None*, *errback=None*, *\*\*kwargs*) The only supported kwarg is *config*.

**delete**(*sourceid*, *callback=None*, *errback=None*)

**list**(*callback=None*, *errback=None*)

**publish**(*sourceid*, *data*, *callback=None*, *errback=None*)

**retrieve**(*sourceid*, *callback=None*, *errback=None*)

**update**(*sourceid*, *sourcetype*, *callback=None*, *errback=None*, *\*\*kwargs*) Note that *sourcetype* is required, but cannot be changed by this method.

Supported kwargs are: *name*, *config*.

```
class ns1.rest.stats.Stats(config)
```
Bases: [ns1.rest.resource.BaseResource](#page-30-2)

Parameters config ([ns1.config.Config](#page-19-0)) – config object used to build requests

**ROOT = 'stats'**

**qps**(*zone=None*, *domain=None*, *type=None*, *callback=None*, *errback=None*)

**usage**(*zone=None*, *domain=None*, *type=None*, *callback=None*, *errback=None*, *\*\*kwargs*)

ns1.rest.stats.**stats\_usage\_pagination**(*curr\_json*, *next\_json*)

```
class ns1.rest.records.Records(config)
```
Bases: [ns1.rest.resource.BaseResource](#page-30-2)

Parameters config ([ns1.config.Config](#page-19-0)) – config object used to build requests

<span id="page-31-6"></span><span id="page-31-4"></span>**BOOL\_FIELDS = ['use\_client\_subnet', 'use\_csubnet', 'override\_ttl']**

<span id="page-31-5"></span>**INT\_FIELDS = ['ttl']**

**PASSTHRU\_FIELDS = ['networks', 'meta', 'regions', 'link']**

**ROOT = 'zones'**

**create**(*zone*, *domain*, *type*, *callback=None*, *errback=None*, *\*\*kwargs*)

**create\_raw**(*zone*, *domain*, *type*, *body*, *callback=None*, *errback=None*, *\*\*kwargs*)

**delete**(*zone*, *domain*, *type*, *callback=None*, *errback=None*)

**retrieve**(*zone*, *domain*, *type*, *callback=None*, *errback=None*)

**update**(*zone*, *domain*, *type*, *callback=None*, *errback=None*, *\*\*kwargs*)

<span id="page-31-3"></span>**class** ns1.rest.zones.**Zones**(*config*)

Bases: [ns1.rest.resource.BaseResource](#page-30-2)

**Parameters config** ([ns1.config.Config](#page-19-0)) – config object used to build requests

<span id="page-32-5"></span><span id="page-32-3"></span><span id="page-32-2"></span>**BOOL\_FIELDS = ['dnssec'] INT\_FIELDS = ['ttl', 'retry', 'refresh', 'expiry', 'nx\_ttl']** PASSTHRU\_FIELDS = ['primary', 'secondary', 'hostmaster', 'meta', 'networks', 'link', ' **ROOT = 'zones' SEARCH\_ROOT = 'search' activate\_version**(*zone*, *version\_id*, *callback=None*, *errback=None*) **create**(*zone*, *callback=None*, *errback=None*, *\*\*kwargs*) **create\_version**(*zone*, *force=False*, *callback=None*, *errback=None*) **delete**(*zone*, *callback=None*, *errback=None*) **delete\_version**(*zone*, *version\_id*, *callback=None*, *errback=None*) **import\_file**(*zone*, *zoneFile*, *callback=None*, *errback=None*, *\*\*kwargs*) **list**(*callback=None*, *errback=None*) **list\_versions**(*zone*, *callback=None*, *errback=None*) **retrieve**(*zone*, *callback=None*, *errback=None*) **search**(*query*, *type='all'*, *expand=True*, *max=None*, *callback=None*, *errback=None*) **update**(*zone*, *callback=None*, *errback=None*, *\*\*kwargs*) ns1.rest.zones.**zone\_list\_pagination**(*curr\_json*, *next\_json*) ns1.rest.zones.**zone\_retrieve\_pagination**(*curr\_json*, *next\_json*) **class** ns1.rest.ipam.**Addresses**(*config*) Bases: [ns1.rest.resource.BaseResource](#page-30-2) **Parameters config** ([ns1.config.Config](#page-19-0)) – config object used to build requests **BOOL\_FIELDS = ['parent']** INT\_FIELDS = ['network\_id', 'address\_id', 'root\_address\_id', ' merged\_address\_id', 'sc **PASSTHRU\_FIELDS = ['prefix', 'status', 'desc', 'tags', 'reserve'] ROOT = 'ipam/address' create**(*callback=None*, *errback=None*, *parent=True*, *\*\*kwargs*) **delete**(*address\_id*, *callback=None*, *errback=None*) **list**(*callback=None*, *errback=None*) **report**(*address\_id*, *callback=None*, *errback=None*) **retrieve**(*address\_id*, *callback=None*, *errback=None*) **retrieve\_children**(*address\_id*, *callback=None*, *errback=None*) **retrieve\_dhcp\_option**(*address\_id*, *callback=None*, *errback=None*) **retrieve\_parent**(*address\_id*, *callback=None*, *errback=None*) **search**(*network\_id*, *prefix*, *callback=None*, *errback=None*) **update**(*address\_id*, *callback=None*, *errback=None*, *parent=True*, *\*\*kwargs*) **class** ns1.rest.ipam.**Leases**(*config*)

<span id="page-32-4"></span><span id="page-32-1"></span><span id="page-32-0"></span>Bases: [ns1.rest.resource.BaseResource](#page-30-2)

<span id="page-33-7"></span><span id="page-33-6"></span><span id="page-33-5"></span><span id="page-33-4"></span><span id="page-33-3"></span><span id="page-33-2"></span><span id="page-33-1"></span><span id="page-33-0"></span>**Parameters config** ([ns1.config.Config](#page-19-0)) – config object used to build requests **BOOL\_FIELDS = [] INT\_FIELDS = ['scope\_group\_id', 'scope\_id', 'limit', 'offset'] PASSTHRU\_FIELDS = [] ROOT = 'dhcp/lease' list**(*scope\_group\_id=None*, *scope\_id=None*, *limit=None*, *offset=None*, *callback=None*, *errback=None*) **class** ns1.rest.ipam.**Networks**(*config*) Bases: [ns1.rest.resource.BaseResource](#page-30-2) Parameters config ([ns1.config.Config](#page-19-0)) – config object used to build requests **BOOL\_FIELDS = [] INT\_FIELDS = ['network\_id'] PASSTHRU\_FIELDS = ['rt', 'name', 'desc', 'tags'] ROOT = 'ipam/network' create**(*callback=None*, *errback=None*, *\*\*kwargs*) **delete**(*network\_id*, *callback=None*, *errback=None*) **list**(*callback=None*, *errback=None*, *expand=True*) **report**(*network\_id*, *callback=None*, *errback=None*) **retrieve**(*network\_id*, *callback=None*, *errback=None*, *expand=True*) **update**(*network\_id*, *callback=None*, *errback=None*, *\*\*kwargs*) **class** ns1.rest.ipam.**Optiondefs**(*config*) Bases: [ns1.rest.resource.BaseResource](#page-30-2) Parameters config ([ns1.config.Config](#page-19-0)) – config object used to build requests **BOOL\_FIELDS = ['standard'] INT\_FIELDS = ['code'] PASSTHRU\_FIELDS = ['space', 'key', 'friendly\_name', 'description', 'schema'] ROOT = 'dhcp/optiondef' create**(*space*, *key*, *callback=None*, *errback=None*, *\*\*kwargs*) **delete**(*space*, *key*, *callback=None*, *errback=None*) **list**(*callback=None*, *errback=None*) **retrieve**(*space*, *key*, *callback=None*, *errback=None*) **class** ns1.rest.ipam.**Reservations**(*config*) Bases: [ns1.rest.resource.BaseResource](#page-30-2) Parameters config ([ns1.config.Config](#page-19-0)) – config object used to build requests **BOOL\_FIELDS = ['dhcpv6'] INT\_FIELDS = ['scope\_group\_id', 'address\_id'] PASSTHRU\_FIELDS = ['mac', 'options', 'tags'] ROOT = 'dhcp/reservation'**

<span id="page-34-7"></span>**create**(*scopegroup\_id*, *address\_id*, *options*, *callback=None*, *errback=None*, *\*\*kwargs*)

**delete**(*reservation\_id*, *callback=None*, *errback=None*)

**list**(*scopegroup\_id*, *callback=None*, *errback=None*)

**retrieve**(*reservation\_id*, *callback=None*, *errback=None*)

**classmethod select\_from\_list**(*result*, *address\_id*)

**update**(*reservation\_id*, *options*, *callback=None*, *errback=None*, *\*\*kwargs*)

```
class ns1.rest.ipam.Scopegroups(config)
```
Bases: [ns1.rest.resource.BaseResource](#page-30-2)

Parameters config ([ns1.config.Config](#page-19-0)) – config object used to build requests

```
BOOL_FIELDS = ['enabled', 'echo_client_id']
```
**INT\_FIELDS = ['id', 'dhcp\_service\_id', 'valid\_lifetime\_secs']**

```
PASSTHRU_FIELDS = ['dhcpv4', 'dhcpv6', 'name', 'tags']
```
**ROOT = 'dhcp/scopegroup'**

```
create(callback=None, errback=None, **kwargs)
```
**delete**(*scopegroup\_id*, *callback=None*, *errback=None*)

```
list(callback=None, errback=None)
```

```
retrieve(scope_group_id, callback=None, errback=None)
```
**update**(*scope\_group\_id*, *callback=None*, *errback=None*, *\*\*kwargs*)

```
class ns1.rest.ipam.Scopes(config)
```

```
Bases: ns1.rest.resource.BaseResource
```
Parameters config ([ns1.config.Config](#page-19-0)) – config object used to build requests

<span id="page-34-4"></span><span id="page-34-3"></span>**INT\_FIELDS = ['scope\_group\_id', 'address\_id', 'valid\_lifetime\_secs']**

```
PASSTHRU_FIELDS = ['options', 'tags']
```
**ROOT = 'dhcp/scope'**

```
create(scopegroup_id, address_id, options, callback=None, errback=None, **kwargs)
```
**delete**(*scope\_id*, *callback=None*, *errback=None*)

```
list(scopegroup_id, callback=None, errback=None)
```
**retrieve**(*scope\_id*, *callback=None*, *errback=None*)

```
classmethod select_from_list(result, scope_id)
```

```
update(scope_id, address_id, options, scopegroup_id=None, callback=None, errback=None,
        **kwargs)
```

```
class ns1.rest.team.Team(config)
```
Bases: [ns1.rest.resource.BaseResource](#page-30-2)

**Parameters config** ([ns1.config.Config](#page-19-0)) – config object used to build requests

**PASSTHRU\_FIELDS = ['name', 'ip\_whitelist', 'permissions']**

**ROOT = 'account/teams'**

**create**(*name*, *callback=None*, *errback=None*, *\*\*kwargs*)

**delete**(*team\_id*, *callback=None*, *errback=None*)

<span id="page-35-2"></span>**list**(*callback=None*, *errback=None*)

**retrieve**(*team\_id*, *callback=None*, *errback=None*)

**update**(*team\_id*, *callback=None*, *errback=None*, *\*\*kwargs*)

```
class ns1.rest.user.User(config)
```
Bases: [ns1.rest.resource.BaseResource](#page-30-2)

**Parameters config** ([ns1.config.Config](#page-19-0)) – config object used to build requests

PASSTHRU\_FIELDS = ['name', 'username', 'email', 'teams', 'notify', 'ip\_whitelist', 'ip

**ROOT = 'account/users'**

**create**(*name*, *username*, *email*, *callback=None*, *errback=None*, *\*\*kwargs*)

**delete**(*username*, *callback=None*, *errback=None*)

**list**(*callback=None*, *errback=None*)

**retrieve**(*username*, *callback=None*, *errback=None*)

**update**(*username*, *callback=None*, *errback=None*, *\*\*kwargs*)

<span id="page-35-0"></span>**class** ns1.rest.apikey.**APIKey**(*config*)

Bases: [ns1.rest.resource.BaseResource](#page-30-2)

Parameters config ([ns1.config.Config](#page-19-0)) – config object used to build requests

PASSTHRU\_FIELDS = ['name', 'teams', 'ip\_whitelist', 'ip\_whitelist\_strict', 'permission

**ROOT = 'account/apikeys'**

**create**(*name*, *callback=None*, *errback=None*, *\*\*kwargs*)

**delete**(*apikey\_id*, *callback=None*, *errback=None*)

**list**(*callback=None*, *errback=None*)

**retrieve**(*apikey\_id*, *callback=None*, *errback=None*)

**update**(*apikey\_id*, *callback=None*, *errback=None*, *\*\*kwargs*)

Indices and tables

- <span id="page-36-0"></span>• genindex
- modindex
- search

# Python Module Index

# <span id="page-38-0"></span>n

ns1, [11](#page-14-1) ns1.config, [16](#page-19-0) ns1.ipam, [22](#page-25-0) ns1.records, [21](#page-24-0) ns1.rest.apikey, [32](#page-35-0) ns1.rest.data, [27](#page-30-0) ns1.rest.errors, [27](#page-30-3) ns1.rest.ipam, [29](#page-32-4) ns1.rest.records, [28](#page-31-1) ns1.rest.resource, [27](#page-30-2) ns1.rest.stats, [28](#page-31-2) ns1.rest.team, [31](#page-34-2) ns1.rest.user, [32](#page-35-1) ns1.rest.zones, [28](#page-31-3) ns1.zones, [19](#page-22-0)

# Index

# <span id="page-40-0"></span>A

acls() (*ns1.NS1 method*), [11](#page-14-2) activate\_version() (*ns1.rest.zones.Zones method*), [29](#page-32-5) addAnswers() (*ns1.records.Record method*), [21](#page-24-1) Address (*class in ns1.ipam*), [22](#page-25-1) Addresses (*class in ns1.rest.ipam*), [29](#page-32-5) addresses() (*ns1.NS1 method*), [11](#page-14-2) AddressException, [22](#page-25-1) AF (*ns1.ipam.DHCPOptions attribute*), [23](#page-26-3) API\_VERSION (*ns1.config.Config attribute*), [17](#page-20-0) APIKey (*class in ns1.rest.apikey*), [32](#page-35-2) apikey() (*ns1.NS1 method*), [11](#page-14-2) AuthException, [27](#page-30-4)

# B

BaseResource (*class in ns1.rest.resource*), [27](#page-30-4) BOOL\_FIELDS (*ns1.rest.ipam.Addresses attribute*), [29](#page-32-5) BOOL\_FIELDS (*ns1.rest.ipam.Leases attribute*), [30](#page-33-7) BOOL\_FIELDS (*ns1.rest.ipam.Networks attribute*), [30](#page-33-7) BOOL\_FIELDS (*ns1.rest.ipam.Optiondefs attribute*), [30](#page-33-7) BOOL\_FIELDS (*ns1.rest.ipam.Reservations attribute*), [30](#page-33-7) BOOL\_FIELDS (*ns1.rest.ipam.Scopegroups attribute*), [31](#page-34-7) BOOL\_FIELDS (*ns1.rest.records.Records attribute*), [28](#page-31-7) BOOL\_FIELDS (*ns1.rest.resource.BaseResource attribute*), [27](#page-30-4) BOOL\_FIELDS (*ns1.rest.zones.Zones attribute*), [28](#page-31-7)

# C

client\_classes() (*ns1.NS1 method*), [11](#page-14-2) cloneRecord() (*ns1.zones.Zone method*), [19](#page-22-1) Config (*class in ns1.config*), [16](#page-19-1) ConfigException, [18](#page-21-0) create() (*ns1.ipam.Address method*), [22](#page-25-1) create() (*ns1.ipam.Network method*), [23](#page-26-3) create() (*ns1.ipam.Optiondef method*), [24](#page-27-0) create() (*ns1.ipam.Reservation method*), [25](#page-28-0)

create() (*ns1.ipam.Scope method*), [25](#page-28-0) create() (*ns1.ipam.Scopegroup method*), [26](#page-29-1) create() (*ns1.records.Record method*), [21](#page-24-1) create() (*ns1.rest.apikey.APIKey method*), [32](#page-35-2) create() (*ns1.rest.data.Feed method*), [27](#page-30-4) create() (*ns1.rest.data.Source method*), [28](#page-31-7) create() (*ns1.rest.ipam.Addresses method*), [29](#page-32-5) create() (*ns1.rest.ipam.Networks method*), [30](#page-33-7) create() (*ns1.rest.ipam.Optiondefs method*), [30](#page-33-7) create() (*ns1.rest.ipam.Reservations method*), [30](#page-33-7) create() (*ns1.rest.ipam.Scopegroups method*), [31](#page-34-7) create() (*ns1.rest.ipam.Scopes method*), [31](#page-34-7) create() (*ns1.rest.records.Records method*), [28](#page-31-7) create() (*ns1.rest.team.Team method*), [31](#page-34-7) create() (*ns1.rest.user.User method*), [32](#page-35-2) create() (*ns1.rest.zones.Zones method*), [29](#page-32-5) create() (*ns1.zones.Zone method*), [19](#page-22-1) create\_raw() (*ns1.rest.records.Records method*), [28](#page-31-7) create\_scope() (*ns1.ipam.Scopegroup method*), [26](#page-29-1) create\_version() (*ns1.rest.zones.Zones method*), [29](#page-32-5) createAddress() (*ns1.NS1 method*), [12](#page-15-0) createFromAPIKey() (*ns1.config.Config method*), [17](#page-20-0) createLinkToSelf() (*ns1.zones.Zone method*), [19](#page-22-1) createMonitor() (*ns1.NS1 method*), [12](#page-15-0) createNetwork() (*ns1.NS1 method*), [12](#page-15-0) createReservation() (*ns1.NS1 method*), [12](#page-15-0) createScope() (*ns1.NS1 method*), [12](#page-15-0) createScopeGroup() (*ns1.NS1 method*), [12](#page-15-0) createZone() (*ns1.NS1 method*), [13](#page-16-0)

# D

datafeed() (*ns1.NS1 method*), [13](#page-16-0) datasource() (*ns1.NS1 method*), [13](#page-16-0) DEFAULT\_CONFIG\_FILE (*ns1.config.Config attribute*), [17](#page-20-0) DEFAULT\_TRANSPORT (*ns1.rest.resource.BaseResource attribute*), [27](#page-30-4)

delete() (*ns1.ipam.Address method*), [22](#page-25-1) delete() (*ns1.ipam.Network method*), [24](#page-27-0) delete() (*ns1.ipam.Optiondef method*), [24](#page-27-0) delete() (*ns1.ipam.Reservation method*), [25](#page-28-0) delete() (*ns1.ipam.Scope method*), [26](#page-29-1) delete() (*ns1.ipam.Scopegroup method*), [26](#page-29-1) delete() (*ns1.records.Record method*), [21](#page-24-1) delete() (*ns1.rest.apikey.APIKey method*), [32](#page-35-2) delete() (*ns1.rest.data.Feed method*), [27](#page-30-4) delete() (*ns1.rest.data.Source method*), [28](#page-31-7) delete() (*ns1.rest.ipam.Addresses method*), [29](#page-32-5) delete() (*ns1.rest.ipam.Networks method*), [30](#page-33-7) delete() (*ns1.rest.ipam.Optiondefs method*), [30](#page-33-7) delete() (*ns1.rest.ipam.Reservations method*), [31](#page-34-7) delete() (*ns1.rest.ipam.Scopegroups method*), [31](#page-34-7) delete() (*ns1.rest.ipam.Scopes method*), [31](#page-34-7) delete() (*ns1.rest.records.Records method*), [28](#page-31-7) delete() (*ns1.rest.team.Team method*), [31](#page-34-7) delete() (*ns1.rest.user.User method*), [32](#page-35-2) delete() (*ns1.rest.zones.Zones method*), [29](#page-32-5) delete() (*ns1.zones.Zone method*), [19](#page-22-1) delete\_version() (*ns1.rest.zones.Zones method*), [29](#page-32-5) dhcp\_option\_spaces() (*ns1.NS1 method*), [13](#page-16-0) DHCPOptions (*class in ns1.ipam*), [23](#page-26-3) DHCPOptionsException, [23](#page-26-3) DHCPOptionValue (*class in ns1.ipam*), [23](#page-26-3)

# E

ENDPOINT (*ns1.config.Config attribute*), [17](#page-20-0)

# F

Feed (*class in ns1.rest.data*), [27](#page-30-4)

# G

```
generate_option() (ns1.ipam.DHCPOptionValue
        method), 23
generateDHCPOptionsTemplate() (ns1.NS1
        method), 13
get() (ns1.config.Config method), 17
getAPIKey() (ns1.config.Config method), 17
getCurrentKeyID() (ns1.config.Config method), 17
getEndpoint() (ns1.config.Config method), 17
getKeyConfig() (ns1.config.Config method), 17
getRateLimitingFunc() (ns1.config.Config
        method), 17
I
```
import\_file() (*ns1.rest.zones.Zones method*), [29](#page-32-5) INT\_FIELDS (*ns1.rest.ipam.Addresses attribute*), [29](#page-32-5) INT\_FIELDS (*ns1.rest.ipam.Leases attribute*), [30](#page-33-7) INT\_FIELDS (*ns1.rest.ipam.Networks attribute*), [30](#page-33-7) INT\_FIELDS (*ns1.rest.ipam.Optiondefs attribute*), [30](#page-33-7) INT\_FIELDS (*ns1.rest.ipam.Reservations attribute*), [30](#page-33-7) INT\_FIELDS (*ns1.rest.ipam.Scopegroups attribute*), [31](#page-34-7) INT\_FIELDS (*ns1.rest.ipam.Scopes attribute*), [31](#page-34-7) INT\_FIELDS (*ns1.rest.records.Records attribute*), [28](#page-31-7) INT\_FIELDS (*ns1.rest.resource.BaseResource attribute*), [27](#page-30-4) INT\_FIELDS (*ns1.rest.zones.Zones attribute*), [29](#page-32-5) isKeyWriteLocked() (*ns1.config.Config method*), [17](#page-20-0)

# L

Lease (*class in ns1.ipam*), [23](#page-26-3) LeaseException, [23](#page-26-3) Leases (*class in ns1.rest.ipam*), [29](#page-32-5) linkRecord() (*ns1.zones.Zone method*), [19](#page-22-1) list() (*ns1.rest.apikey.APIKey method*), [32](#page-35-2) list() (*ns1.rest.data.Feed method*), [27](#page-30-4) list() (*ns1.rest.data.Source method*), [28](#page-31-7) list() (*ns1.rest.ipam.Addresses method*), [29](#page-32-5) list() (*ns1.rest.ipam.Leases method*), [30](#page-33-7) list() (*ns1.rest.ipam.Networks method*), [30](#page-33-7) list() (*ns1.rest.ipam.Optiondefs method*), [30](#page-33-7) list() (*ns1.rest.ipam.Reservations method*), [31](#page-34-7) list() (*ns1.rest.ipam.Scopegroups method*), [31](#page-34-7) list() (*ns1.rest.ipam.Scopes method*), [31](#page-34-7) list() (*ns1.rest.team.Team method*), [32](#page-35-2) list() (*ns1.rest.user.User method*), [32](#page-35-2) list() (*ns1.rest.zones.Zones method*), [29](#page-32-5) list\_versions() (*ns1.rest.zones.Zones method*), [29](#page-32-5) load() (*ns1.ipam.Address method*), [22](#page-25-1) load() (*ns1.ipam.Lease method*), [23](#page-26-3) load() (*ns1.ipam.Network method*), [24](#page-27-0) load() (*ns1.ipam.Optiondef method*), [24](#page-27-0) load() (*ns1.ipam.Reservation method*), [25](#page-28-0) load() (*ns1.ipam.Scope method*), [26](#page-29-1) load() (*ns1.ipam.Scopegroup method*), [26](#page-29-1) load() (*ns1.records.Record method*), [21](#page-24-1) load() (*ns1.zones.Zone method*), [20](#page-23-0) loadAddressbyID() (*ns1.NS1 method*), [13](#page-16-0) loadAddressbyPrefix() (*ns1.NS1 method*), [13](#page-16-0) loadDHCPOptions() (*ns1.NS1 method*), [13](#page-16-0) loadFromDict() (*ns1.config.Config method*), [17](#page-20-0) loadFromFile() (*ns1.config.Config method*), [18](#page-21-0) loadFromString() (*ns1.config.Config method*), [18](#page-21-0) loadLeases() (*ns1.NS1 method*), [14](#page-17-0) loadMonitors() (*ns1.NS1 method*), [14](#page-17-0) loadNetworkbyID() (*ns1.NS1 method*), [14](#page-17-0) loadNetworkbyName() (*ns1.NS1 method*), [14](#page-17-0) loadRecord() (*ns1.NS1 method*), [14](#page-17-0) loadRecord() (*ns1.zones.Zone method*), [20](#page-23-0) loadReservation() (*ns1.NS1 method*), [14](#page-17-0) loadScope() (*ns1.NS1 method*), [14](#page-17-0) loadScopeGroup() (*ns1.NS1 method*), [14](#page-17-0) loadZone() (*ns1.NS1 method*), [14](#page-17-0)

# M

monitoring\_jobtypes() (*ns1.NS1 method*), [14](#page-17-0) monitoring\_regions() (*ns1.NS1 method*), [14](#page-17-0) monitors() (*ns1.NS1 method*), [15](#page-18-0)

# N

Network (*class in ns1.ipam*), [23](#page-26-3) NetworkException, [24](#page-27-0) Networks (*class in ns1.rest.ipam*), [30](#page-33-7) networks() (*ns1.NS1 method*), [15](#page-18-0) new\_address() (*ns1.ipam.Network method*), [24](#page-27-0) notifylists() (*ns1.NS1 method*), [15](#page-18-0) NS1 (*class in ns1*), [11](#page-14-2) ns1 (*module*), [11](#page-14-2) ns1.config (*module*), [16](#page-19-1) ns1.ipam (*module*), [22](#page-25-1) ns1.records (*module*), [21](#page-24-1) ns1.rest.apikey (*module*), [32](#page-35-2) ns1.rest.data (*module*), [27](#page-30-4) ns1.rest.errors (*module*), [27](#page-30-4) ns1.rest.ipam (*module*), [29](#page-32-5) ns1.rest.records (*module*), [28](#page-31-7) ns1.rest.resource (*module*), [27](#page-30-4) ns1.rest.stats (*module*), [28](#page-31-7) ns1.rest.team (*module*), [31](#page-34-7) ns1.rest.user (*module*), [32](#page-35-2) ns1.rest.zones (*module*), [28](#page-31-7) ns1.zones (*module*), [19](#page-22-1)

# O

Optiondef (*class in ns1.ipam*), [24](#page-27-0) OptiondefException, [24](#page-27-0) Optiondefs (*class in ns1.rest.ipam*), [30](#page-33-7) optiondefs() (*ns1.NS1 method*), [15](#page-18-0) OPTIONS (*ns1.ipam.DHCPOptions attribute*), [23](#page-26-3)

# P

PASSTHRU\_FIELDS (*ns1.rest.apikey.APIKey attribute*), [32](#page-35-2) PASSTHRU\_FIELDS (*ns1.rest.data.Feed attribute*), [27](#page-30-4) PASSTHRU\_FIELDS (*ns1.rest.data.Source attribute*), [28](#page-31-7) PASSTHRU\_FIELDS (*ns1.rest.ipam.Addresses attribute*), [29](#page-32-5) PASSTHRU\_FIELDS (*ns1.rest.ipam.Leases attribute*), [30](#page-33-7) PASSTHRU\_FIELDS (*ns1.rest.ipam.Networks attribute*), [30](#page-33-7) PASSTHRU\_FIELDS (*ns1.rest.ipam.Optiondefs attribute*), [30](#page-33-7) PASSTHRU\_FIELDS (*ns1.rest.ipam.Reservations attribute*), [30](#page-33-7) PASSTHRU\_FIELDS (*ns1.rest.ipam.Scopegroups attribute*), [31](#page-34-7)

PASSTHRU\_FIELDS (*ns1.rest.ipam.Scopes attribute*), [31](#page-34-7) PASSTHRU\_FIELDS (*ns1.rest.records.Records attribute*), [28](#page-31-7) PASSTHRU\_FIELDS (*ns1.rest.resource.BaseResource attribute*), [27](#page-30-4) PASSTHRU\_FIELDS (*ns1.rest.team.Team attribute*), [31](#page-34-7) PASSTHRU\_FIELDS (*ns1.rest.user.User attribute*), [32](#page-35-2) PASSTHRU\_FIELDS (*ns1.rest.zones.Zones attribute*), [29](#page-32-5) plan() (*ns1.NS1 method*), [15](#page-18-0) pools() (*ns1.NS1 method*), [15](#page-18-0) PORT (*ns1.config.Config attribute*), [17](#page-20-0) publish() (*ns1.rest.data.Source method*), [28](#page-31-7)

# Q

qps() (*ns1.records.Record method*), [21](#page-24-1) qps() (*ns1.rest.stats.Stats method*), [28](#page-31-7) qps() (*ns1.zones.Zone method*), [20](#page-23-0)

# R

RateLimitException, [27](#page-30-4) Record (*class in ns1.records*), [21](#page-24-1) RecordException, [22](#page-25-1) Records (*class in ns1.rest.records*), [28](#page-31-7) records() (*ns1.NS1 method*), [15](#page-18-0) reload() (*ns1.ipam.Address method*), [22](#page-25-1) reload() (*ns1.ipam.Lease method*), [23](#page-26-3) reload() (*ns1.ipam.Network method*), [24](#page-27-0) reload() (*ns1.ipam.Optiondef method*), [24](#page-27-0) reload() (*ns1.ipam.Reservation method*), [25](#page-28-0) reload() (*ns1.ipam.Scope method*), [26](#page-29-1) reload() (*ns1.ipam.Scopegroup method*), [26](#page-29-1) reload() (*ns1.records.Record method*), [21](#page-24-1) reload() (*ns1.zones.Zone method*), [20](#page-23-0) report() (*ns1.rest.ipam.Addresses method*), [29](#page-32-5) report() (*ns1.rest.ipam.Networks method*), [30](#page-33-7) Reservation (*class in ns1.ipam*), [24](#page-27-0) ReservationException, [25](#page-28-0) Reservations (*class in ns1.rest.ipam*), [30](#page-33-7) reservations (*ns1.ipam.Scopegroup attribute*), [26](#page-29-1) reservations() (*ns1.NS1 method*), [15](#page-18-0) reserve() (*ns1.ipam.Address method*), [22](#page-25-1) reserve() (*ns1.ipam.Scopegroup method*), [27](#page-30-4) ResourceException, [27](#page-30-4) retrieve() (*ns1.rest.apikey.APIKey method*), [32](#page-35-2) retrieve() (*ns1.rest.data.Feed method*), [27](#page-30-4) retrieve() (*ns1.rest.data.Source method*), [28](#page-31-7) retrieve() (*ns1.rest.ipam.Addresses method*), [29](#page-32-5) retrieve() (*ns1.rest.ipam.Networks method*), [30](#page-33-7) retrieve() (*ns1.rest.ipam.Optiondefs method*), [30](#page-33-7) retrieve() (*ns1.rest.ipam.Reservations method*), [31](#page-34-7) retrieve() (*ns1.rest.ipam.Scopegroups method*), [31](#page-34-7) retrieve() (*ns1.rest.ipam.Scopes method*), [31](#page-34-7)

retrieve() (*ns1.rest.records.Records method*), [28](#page-31-7) retrieve() (*ns1.rest.team.Team method*), [32](#page-35-2) retrieve() (*ns1.rest.user.User method*), [32](#page-35-2) retrieve() (*ns1.rest.zones.Zones method*), [29](#page-32-5) retrieve\_children() (*ns1.rest.ipam.Addresses method*), [29](#page-32-5) retrieve\_dhcp\_option() (*ns1.rest.ipam.Addresses method*), [29](#page-32-5) retrieve\_parent() (*ns1.rest.ipam.Addresses method*), [29](#page-32-5) ROOT (*ns1.rest.apikey.APIKey attribute*), [32](#page-35-2) ROOT (*ns1.rest.data.Feed attribute*), [27](#page-30-4) ROOT (*ns1.rest.data.Source attribute*), [28](#page-31-7) ROOT (*ns1.rest.ipam.Addresses attribute*), [29](#page-32-5) ROOT (*ns1.rest.ipam.Leases attribute*), [30](#page-33-7) ROOT (*ns1.rest.ipam.Networks attribute*), [30](#page-33-7) ROOT (*ns1.rest.ipam.Optiondefs attribute*), [30](#page-33-7) ROOT (*ns1.rest.ipam.Reservations attribute*), [30](#page-33-7) ROOT (*ns1.rest.ipam.Scopegroups attribute*), [31](#page-34-7) ROOT (*ns1.rest.ipam.Scopes attribute*), [31](#page-34-7) ROOT (*ns1.rest.records.Records attribute*), [28](#page-31-7) ROOT (*ns1.rest.stats.Stats attribute*), [28](#page-31-7) ROOT (*ns1.rest.team.Team attribute*), [31](#page-34-7) ROOT (*ns1.rest.user.User attribute*), [32](#page-35-2) ROOT (*ns1.rest.zones.Zones attribute*), [29](#page-32-5)

# S

Scope (*class in ns1.ipam*), [25](#page-28-0) scope\_groups() (*ns1.NS1 method*), [15](#page-18-0) ScopeException, [26](#page-29-1) Scopegroup (*class in ns1.ipam*), [26](#page-29-1) ScopegroupException, [27](#page-30-4) Scopegroups (*class in ns1.rest.ipam*), [31](#page-34-7) Scopes (*class in ns1.rest.ipam*), [31](#page-34-7) scopes (*ns1.ipam.Scopegroup attribute*), [27](#page-30-4) scopes() (*ns1.NS1 method*), [15](#page-18-0) search() (*ns1.rest.ipam.Addresses method*), [29](#page-32-5) search() (*ns1.rest.zones.Zones method*), [29](#page-32-5) SEARCH\_ROOT (*ns1.rest.zones.Zones attribute*), [29](#page-32-5) searchZone() (*nsl.NSl method*), [15](#page-18-0) select\_from\_list() (*ns1.rest.ipam.Reservations class method*), [31](#page-34-7) select\_from\_list() (*ns1.rest.ipam.Scopes class method*), [31](#page-34-7) Source (*class in ns1.rest.data*), [28](#page-31-7) Stats (*class in ns1.rest.stats*), [28](#page-31-7) stats() (*ns1.NS1 method*), [16](#page-19-1) stats\_usage\_pagination() (*in module ns1.rest.stats*), [28](#page-31-7)

# T

Team (*class in ns1.rest.team*), [31](#page-34-7) team() (*ns1.NS1 method*), [16](#page-19-1) tsig() (*ns1.NS1 method*), [16](#page-19-1)

# $\cup$

```
update() (ns1.ipam.Address method), 22
update() (ns1.ipam.DHCPOptions method), 23
update() (ns1.ipam.Network method), 24
update() (ns1.ipam.Reservation method), 25
update() (ns1.ipam.Scope method), 26
update() (ns1.ipam.Scopegroup method), 27
update() (ns1.records.Record method), 21
update() (ns1.rest.apikey.APIKey method), 32
update() (ns1.rest.data.Feed method), 28
update() (ns1.rest.data.Source method), 28
update() (ns1.rest.ipam.Addresses method), 29
update() (ns1.rest.ipam.Networks method), 30
update() (ns1.rest.ipam.Reservations method), 31
update() (ns1.rest.ipam.Scopegroups method), 31
update() (ns1.rest.ipam.Scopes method), 31
update() (ns1.rest.records.Records method), 28
update() (ns1.rest.team.Team method), 32
update() (ns1.rest.user.User method), 32
update() (ns1.rest.zones.Zones method), 29
update() (ns1.zones.Zone method), 20
usage() (ns1.records.Record method), 22
usage() (ns1.rest.stats.Stats method), 28
usage() (ns1.zones.Zone method), 20
useKeyID() (ns1.config.Config method), 18
User (class in ns1.rest.user), 32
user() (ns1.NS1 method), 16
```
# V

views() (*ns1.NS1 method*), [16](#page-19-1)

# W

write() (*ns1.config.Config method*), [18](#page-21-0)

# Z

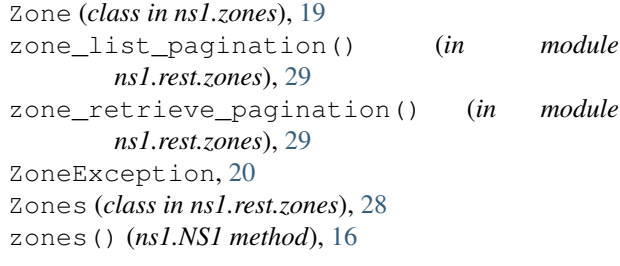